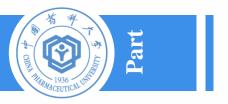

CHINA PHARMACEUTICAL UNIVERSITY

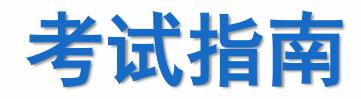

# **Guidance for the CSC Academic Proficiency Test**

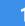

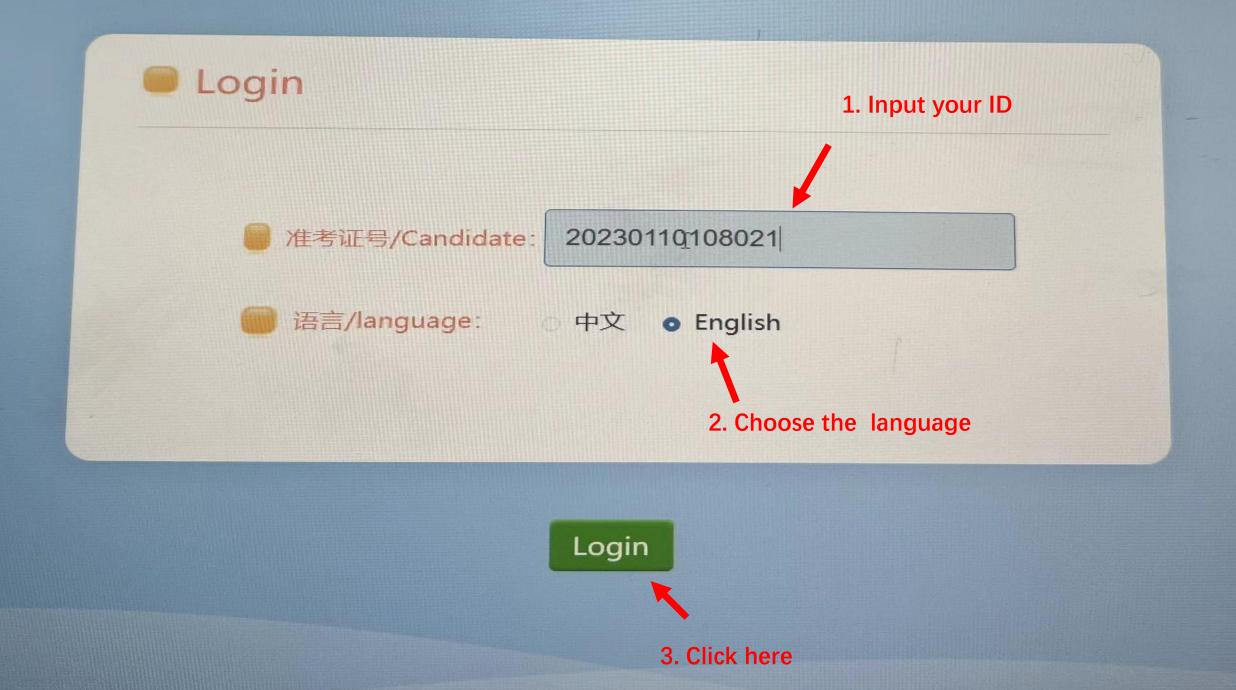

Reminder: Please read Test Agreement carefully.

员指令离开考场,离场时不得关闭考生机。

When the answering data uploading is completed, the system will give the message of "Submitted! Please do not shut down the computer! Listen to the invigilator's instruction!" Students should leave the examination room at the invigilator's guide. Please do not shut down the computer when leaving your test seat.

十、严格遵守考场纪律。对于违反纪律者和有舞弊行为的考生,将按照 相关规定,视情节轻重,分别给予批评教育、取消该科考试成绩等处理。 对扰乱考场秩序,威胁监考人员人身安全的,由公安部门依法处理。

Students should strictly observe the examination disciplines. Violation of the disciplines or fraud will be punished.

Understood

### Read the reminder and click here

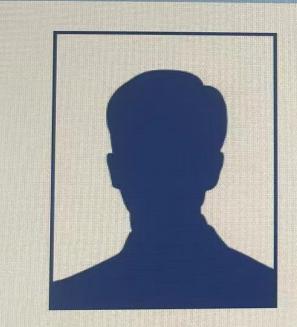

## Name: 考生21

Error exit

### Candidate number: 20230110108021

Confirm

3

Double check your personal ID and click here

Reminder: Please check the personal information. If there is a mistake, please report to the invigilator.

# Audio testing

Please adjust the volume. If there is a problem, please contact the invigilator.

Pay attention here

生活就像海洋,只有意志坚强的人,才能到达彼岸。

This is an apple. I like apples. Apples are good for our health.

For Chinese language exams, there will be a testing for your headphone. Click here after adjusting the volume.

Play Finish testing

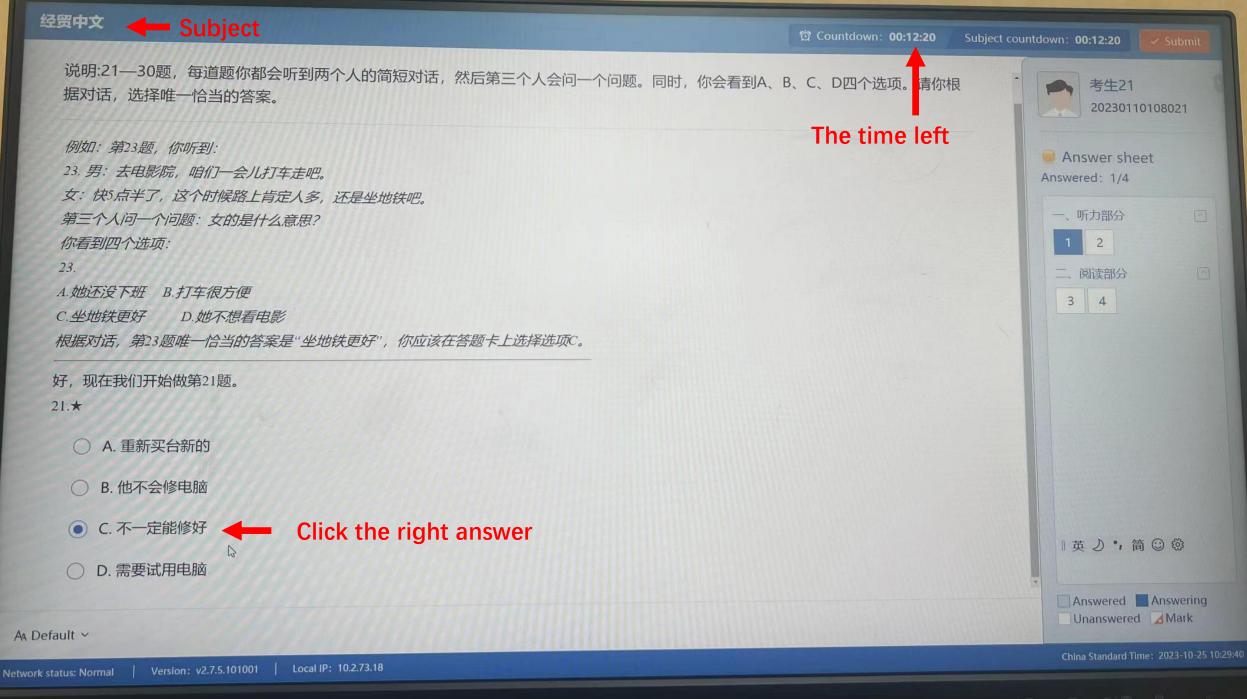

Thunddlining

#### Subject countdown: 00:09:03

二、阅读部分

说明: 61—70题, 每个句子中都有一个画线的词语, 下面的A、B、C、D四个选项中只有一个跟这个词语的意思差不多, 请你把它找出来。

例如:

67. 李明的父亲在学校教书。

A. 爸爸 B. 叔叔 C. 哥哥 D. 弟弟

四个选项中,只有"爸爸"跟画线的词语意思差不多,你应该在答题卡上选择选项A。

61. ★他说话的声音 实在太小了,能大点儿声吗?

○ A. 真正

○ B. 正是

○ C. 必然

• D. 确实

2. Click here after you finish all the questions and want to submit the exam paper

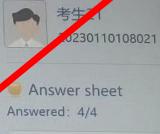

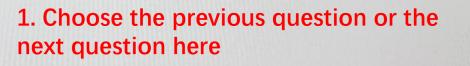

公 Mark this guestion Previous guestion

英门;简②徽

Answered Answering

Next question

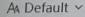

#### 二、阅读部分

说明: 61—70题,每个句子中都有一个画线的词语,下面的A、B、C、D四个选项中只有一个跟这个词语的意思差不多,请你把它找出来。

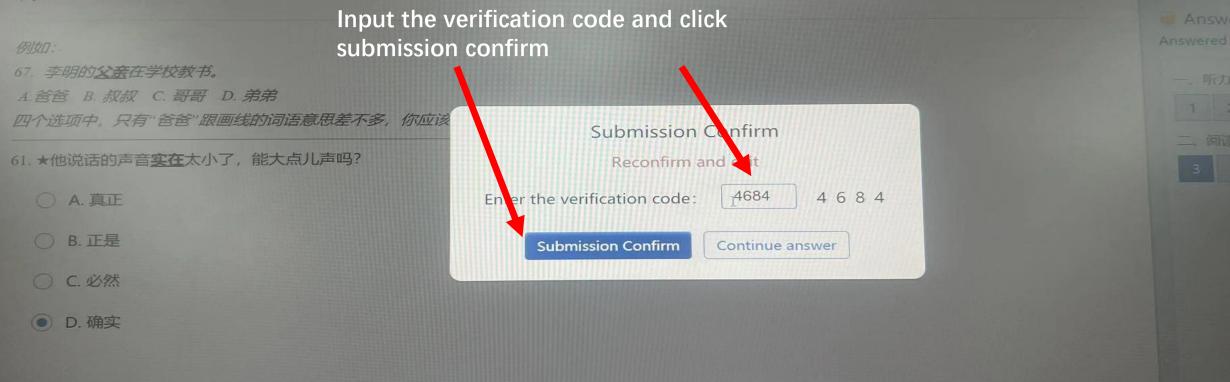

中少

# Submitted

考生21, Do not turn off the computer

The exam is ended

■英』,简② ◎

o Hi 🕐 🛤 😤